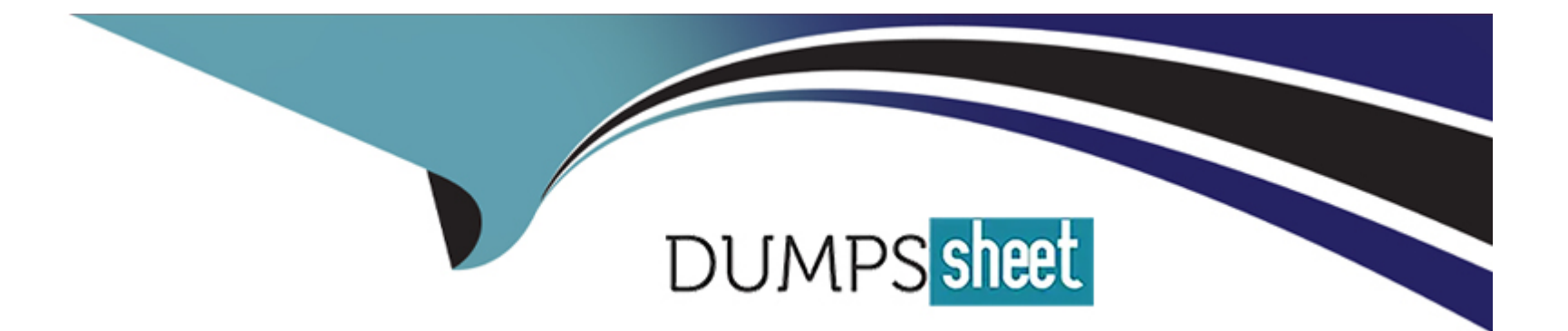

# **Free Questions for E20-393 by dumpssheet**

# **Shared by Fulton on 20-10-2022**

**For More Free Questions and Preparation Resources**

**Check the Links on Last Page**

# **Question 1**

#### **Question Type: MultipleChoice**

What remote service is required to enable Remote Logging in the Dell EMC Unity XT system?

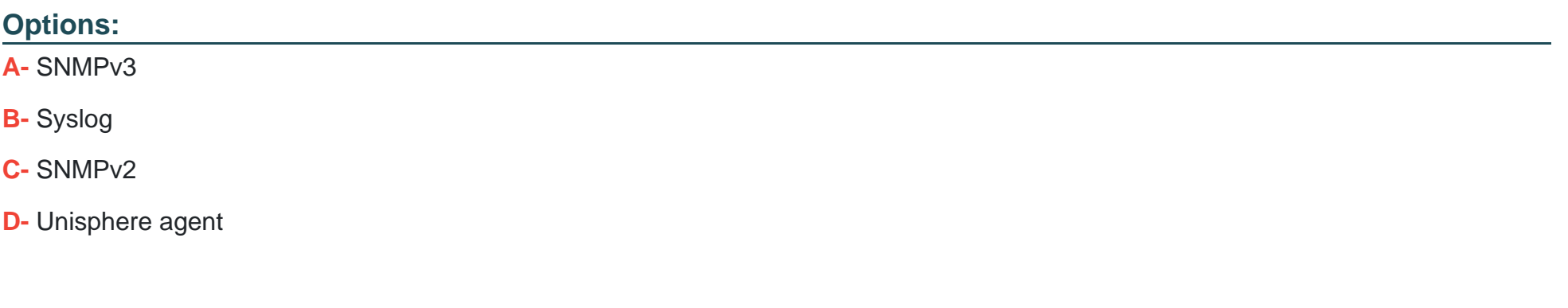

#### **Answer:**

B

# **Explanation:**

Before configuring remote logging for a storage system, you must configure each remote system to receive logging messages from the storage system. A root/administrator on the receiving computer can configure the remote syslog server or rsyslog server to receive log

information by editing the syslog server or rsyslog server configuration file (syslogng.conf or rsyslog.conf) on the remote system.

[https://www.delltechnologies.com/en-us/documentation/unity-family/unity-p-security-config- guide/03-vxe-c-sec-config-chap-logging.htm](https://www.delltechnologies.com/en-us/documentation/unity-family/unity-p-security-config-)

# Question 2

### Question Type: MultipleChoice

What technology, used by Dell EMC Unity XT Snapshots, is accurately described?

### Options:

- A- Copy on First Write requires a storage resource reserved to hold original data that changed to preserve the point-in-time view
- B- Redirect on Write requires a storage resource reserved to hold original data that changed to preserve the point-in-time view
- C- Redirect on write requires no storage resource to create a Snapshot, writes are redirected on parent pool
- D- Copy on First Write requires no storage resource to create a Snapshot, writes are copied to parent pool

### Answer:

[https://www.dellemc.com/bs-ba/collaterals/unauth/white-papers/products/storage/h15089- dell\\_emc\\_unity](https://www.dellemc.com/bs-ba/collaterals/unauth/white-papers/products/storage/h15089)[snapshots\\_and\\_thin\\_clones.pdf \(9\)](https://www.dellemc.com/bs-ba/collaterals/unauth/white-papers/products/storage/h15089)

# Question 3

Question Type: MultipleChoice

An administrator wants to migrate an FLR-enabled file system with DHSM-enabled from a Dell EMC VNX array to a new Dell EMC Unity XT array.

What method should they use?

Options:

A- IP Replicator to replicate the file system

B- Dell EMC Unity File Import feature

C- IP Replicator V2 to replicate the file system

D- CTA with Unity XT FLR-enabled FS as a tiering destination

#### Answer:

B

### Explanation:

FLR is supported when using Native File Import to migrate fromVNX to Unity.

If the source file system is FLR-enabled, the destination is provisioned with the same FLR settings No ability to reconfigure FLR settings during importRetention periods and lock status are migrated.

If an FLR file system is being imported, DHSM must be configured on the VNX

[https://www.dellemc.com/resources/en-us/asset/white-papers/products/storage/h17523- dell\\_emc\\_unity\\_file\\_level\\_retention\\_flr.pdf](https://www.dellemc.com/resources/en-us/asset/white-papers/products/storage/h17523)

# Question 4

Question Type: MultipleChoice

### Options:

- A- Reduced time to rebuild a failed drive
- B- Improved access to data resident on the drive tiers
- C- Protects written data from deletion or modification
- D- Enables throughput and bandwidth throttling

## Answer:

#### A

### Explanation:

A pool type introduced in Dell EMC Unity OE version 4.2toprovide space to storage resources. Dynamic pools allow for flexible deployment models, and reduced rebuild times and flash wear compared to Traditional pools. A dynamic pool is created when creating a pool in Unisphere in Dell EMC Unity OE version 4.2 and later. Dynamic pools are only supported on Dell EMC Unity all-flash systems.

[https://www.dellemc.com/resources/en-us/asset/white-papers/products/storage/h16289- dell\\_emc\\_unity-dynamic\\_pools.pdf](https://www.dellemc.com/resources/en-us/asset/white-papers/products/storage/h16289)

# **Question 5**

#### **Question Type: MultipleChoice**

A storage administrator configured a Hybrid Dell EMC Unity XT storage system using one pool containing SAS Flash 4 drives. They need more space, but in order to keep the additional cost as low as possible they decide to add NL-SAS drives.

What is the correct way to expand the available storage?

#### **Options:**

- **A-** Add one or more NL-SAS drives to the existing pool
- **B-** Add one or more RAID Groups of NL-SAS drives to the existing pool
- **C-** Add one or more NL-SAS drives to a separate pool
- **D-** Add one or more RAID Groups of NL-SAS drives to a separate pool

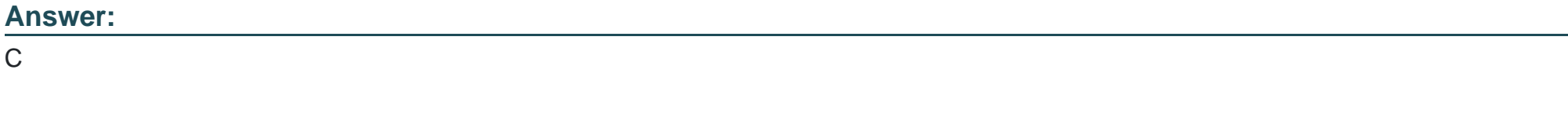

## **Explanation:**

[https://www.delltechnologies.com/sr-me/documentation/unity-family/unity-p-pool-config/01-unity- pool-br-intro-to-pools.htm](https://www.delltechnologies.com/sr-me/documentation/unity-family/unity-p-pool-config/01-unity)

# Question 6

Question Type: MultipleChoice

Which storage objects support Advanced Deduplication?

Options:

- A- VMFS datastores and VVols
- B- Thin LUNs and thick LUNs
- C- Thick LUNs and VVols
- D- Thin LUNs and thin VMFS datastores

#### Answer:

# **Question 7**

#### **Question Type: MultipleChoice**

What is a consideration when configuring automated software downloads on a Dell EMC Unity XT storage array?

#### **Options:**

**A-** VASA should be enabled

- **B-** One-way ESRS must be implemented on the system
- **C-** Firewalls should be open
- **D-** Two-way ESRS must be implemented on the system

### **Answer:**

D

To Get Premium Files for E20-393 Visit

[https://www.p2pexams.com/products/e20-39](https://www.p2pexams.com/products/E20-393)3

For More Free Questions Visit [https://www.p2pexams.com/dell-emc/pdf/e20-39](https://www.p2pexams.com/dell-emc/pdf/e20-393)3